# **リーディングDXスクール事業 【実践事例一覧】** 鹿児島市教育委員会(鹿児島県)

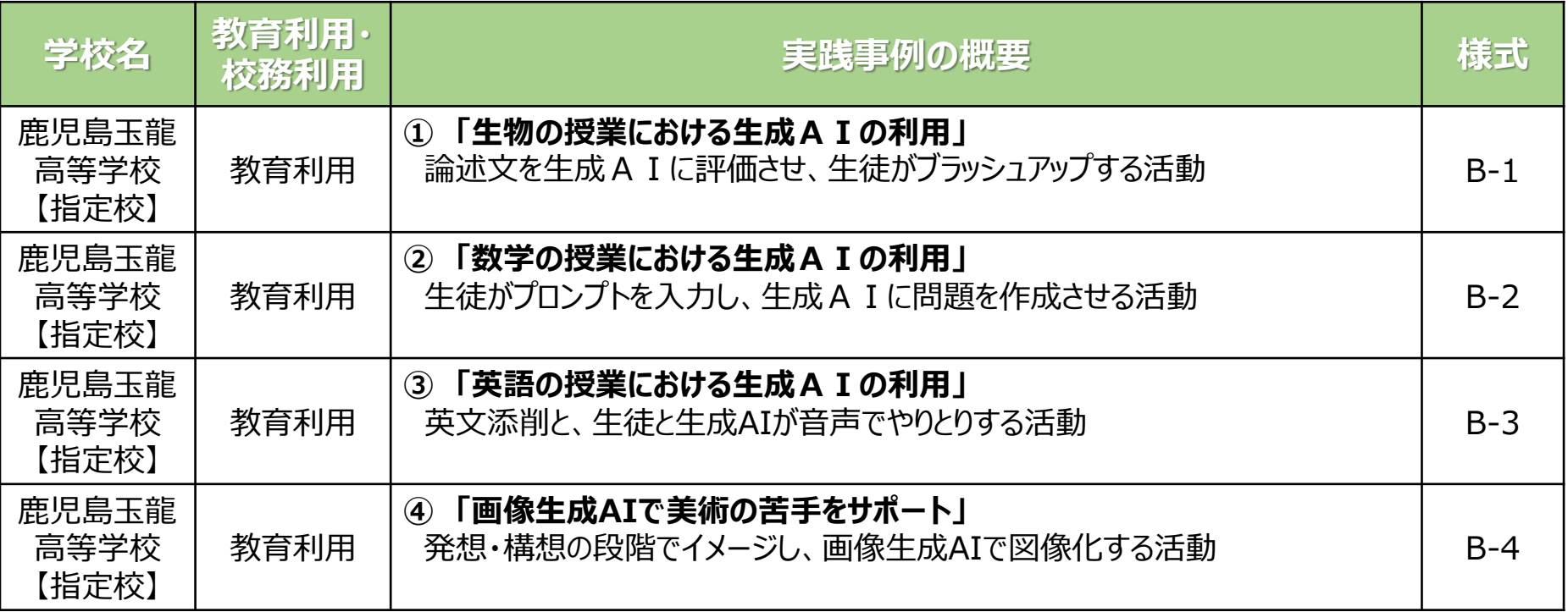

#### **様式B-1**

## **リーディングDXスクール事業 【実践事例】** 鹿児島市立鹿児島玉龍高等学校(鹿児島県)

### **<教育利用> ① 「生物の授業における生成AIの利用」** 論述文を生成AIに評価させ、生徒がブラッシュアップする活動

#### 授業のながれ

趣旨の説明→プロンプトの配信(授業支援ツールを使用)→ChatGPTに問題をコピー&ペー ストし、生徒が論述問題を解答する→AIが採点→指摘された部分を生徒が修正し、再度AIに採 点させる→感想の送信

## プロンプト

(詳細は省略)生成AIには「学校の先生」という立場を与え、生徒が送信した論述文を配点や 採点基準などの条件にしたがって採点するように指示を出す。また、間違っている部分を指摘 したり採点の根拠も示したりするよう指示する。

#### 生徒の活動

論述文の送信 (1回目) 生成AIの回答を確認し、 指摘された部分のファクト チェックを行う(教科書等 を使用)。 論述文を修正し、生成AIに 再度送信する。必要であれば 同様の作業を繰り返し、より よい論述文にする。

### ま と め

生成AIからの情報が正確ではなかったり、生徒の表現は正しいのに採点で「間違っている」 と表示されたりするものがあった。教科書や教師の確認を通じて正確な論述を目指す必要があ り、授業の終わりにこれを強調した。教師一人では生徒全員の論述をチェックするのにかなり の時間を要するが、生成AIを上手に活用すれば論述の演習を通して個別の学習を深めることが 可能であると考える。

#### **様式B-2**

## **リーディングDXスクール事業 【実践事例】** 鹿児島市立鹿児島玉龍高等学校(鹿児島県)

**<教育利用> ② 「数学の授業における生成AIの利用」** 生徒がプロンプトを入力し、生成AIに問題を作成させる活動

### 授業概要

- **・** 数学Ⅱの「図形と方程式」と数学Aの「整数の性質」に焦点を当てた授業
- **・** 高校1年生を対象にし、ChatGPTを活用して問題作成・演習

## 生徒への指示

- ChatGPTを使用して問題作成・演習を指示
- 数学Ⅱの「図形と方程式」、数学Aの「整数の性質」に関連する問題を作成
- 問題の難易度や応用レベルは個々の能力に応じて設定

# プロンプトについてのアドバイス

・ 役割の明確化や出題する問題の具体性、難易度の指示に配慮

## 授業の成果

- "Let's think step by step" を入力することで解答が明確になりやすい。
- ChatGPTの問題文や解答にいくつかの誤りが多く見られたが、 修正過程が学習内容の理解に寄与する。
- 問題作成がスムーズで驚く生徒がいた
- 教科書の例題を入力することで、類題がスムーズに作成された。
- 問題のプロンプト作成自体が数学の理解に繋がる

ChatGPTの活用の利点と今後の課題点

- 利 点 : 多様な問題の作成が容易、論理的思考や解答の構造化に寄与
- 課題点 : ChatGPTの解答にいくつかの間違いがあり、生徒は検証と自己考察できる力を身 につけることが必要

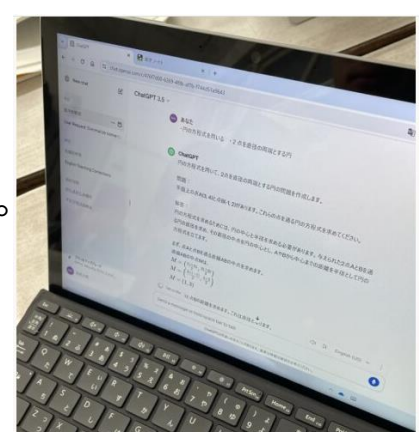

## **リーディングDXスクール事業 【実践事例】** 鹿児島市立鹿児島玉龍高等学校(鹿児島県)

### **<教育利用> ③ 「英語の授業における生成AIの利用」** 英文添削と、生徒と生成AIが音声でやりとりする活動

### 授業のながれ

1.生成AIを使う上での注意点 2.英文作成と添削 3.英会話練習(2パターン使用) プロンプト

英文添削 プロンプト例) あなたは高校の英語教師です。次の英語の文章を CEFR A2レベルで添削してください。もし間違いや不自然な表現がある場合は, 訂正してその理由も教えてください。

英会話練習 プロンプト例) I want to practice speaking English little by little. Please point out my English mistakes and give me reasons for corrections. I understand one sentence at a time. Please ask me, "  $\sim$  ."

## プロンプトについてのアドバイス

- 質問文の設定が重要であり、学習者が得たい情報を明確に伝えること。
- 英文添削や英会話練習でのプロンプトは簡潔で理解しやすいものにする。

### ま と め

- 自己学習やスピーキング練習に活用可能。
- 効率的に英文添削をすることができる。(初歩的なミスはその場で生徒が訂正)
- アカウント作成や機器の不具合などの技術的な課題に対処する必要がある。

## **リーディングDXスクール事業 【実践事例】** 鹿児島市立鹿児島玉龍高等学校(鹿児島県)

**<教育利用> ④ 「画像生成AIで美術の苦手をサポート」** 発想・構想の段階でイメージし、画像生成AIで図像化する活動

### 授業のながれ

情景模型「ジオラマ」を作ろう

- 1 使用したいフィギュアを持ってくる
- 2 フィギュアの周囲の情景を考えスケッチをする。この段階で画像生成AIを使う。
- 3 粘土や絵の具で制作していく

### 本時の生徒の活動

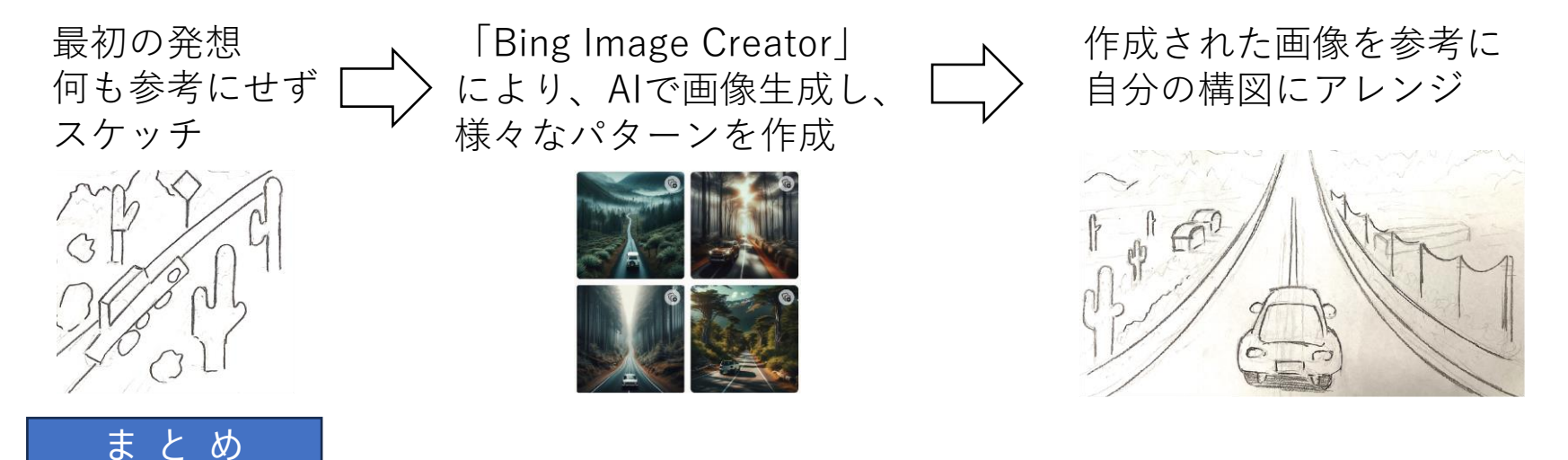

ねらい通り、発想段階でAIを活用すると、予想外のイメージが生成され、それが自分の発想を 広げるきっかけになる事に繋がった。言語から画像を生成することは、美術で使う技術とは全 く異なる技術が必要で、新たな才能の片鱗をのぞかせる生徒もいた。今後、より複雑なAIの使 い方も提案したいことから、更に研究を深め、授業に役立つ切り口を検証したい。